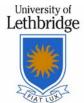

## **Student Reference Request Form**

INSERT A PHOTO.

REQUIRES JAVA-SCRIPT AND A DIGITAL IMAGE.

IN BROWSE > FILE/

OPEN TAB, SELECT IMAGE FILE TYPE (JPG,

PNG, ETC.). MAY NOT WORK IN READER.

Faculty of Health Sciences PERSONAL INFORMATION NAME OF STUDENT: FIRST NAME: PREFERRED FIRST NAME: GIVEN LAST NAME PREVIOUS LAST NAME(S) **DATES IN PROGRAM: EMAIL ADDRESS:** ADDRESS: MM/YY - MM/YYCITY: **PHOTO CURRENT YEAR IN PGM:** PHONE NUMBER: PROVINCE: STUDENT ID #: By signing this form, I give permission to the following instructors: Instructor #1 Instructor #3 Instructor #2 ...to disclose the following information about me: Attendance and Participation Knowledge and Skills Any Relevant Information as it Pertains to my Interpersonal Skills Academic and Clinical Performance Other: (Please Specify) **Additional Details:** ...to the employers or scholarship grantors listed below: **ALL Employers or Scholarship Grantors ONLY the Following Employers or Scholarship Grantors:** Name and Location: Name and Location:

ALL Employers or Scholarship Grantors EXCEPT the Following:

Name and Location:

Name and Location:

## This Request Form shall be valid: Please select one of the following.

Until the specified date:

Indefinitely or until I notify the above mentioned instructors

The personal information on this form is collected and protected under the authority of the *Post-secondary Learning Act* of Alberta and the authority of the *Freedom of Information and Protection of Privacy Act* (Alberta) for the purpose of managing student reference requests. Your information will remain confidential and will only be used or disclosed as authorized under FOIP. You may direct any questions about the collection, use and disclosure of personal information to the University of Lethbridge's FOIP coordinator at 403.332.4620 (foip@uleth.ca).

By signing this form, I give the University of Lethbridge faculty member(s) permission to disclose academic information to prospective employers and/or to scholarship committees.

## **AUTHORIZATION**